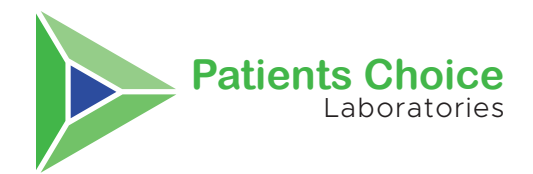

## **NASAL COLLECTION COVID TEST INSTRUCTIONS**

## **Set-up Instructions**

Fill out the PATIENT DEMOGRAPHICS section on the requisition form and have the patient sign the PATIENT CONSENT at the bottom, circled in the example.

If ordering a test electronically through Copia, a requisition will print off for the patient to sign.

Using a pen, write the name and date of birth of the patient on the specimen tube.

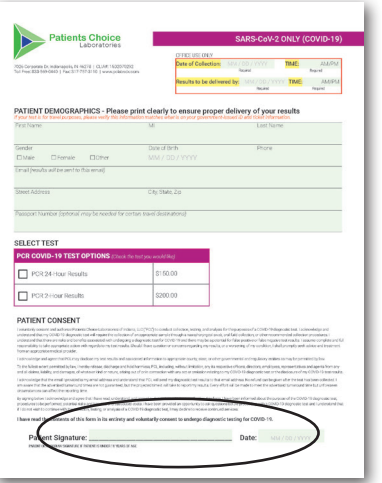

Insert the entire soft end of the swab into your nostril about 1

steps 4 & 5 in your other nostril. When complete remove swab the from nose and don't allow it to touch your hand or any surfaces.

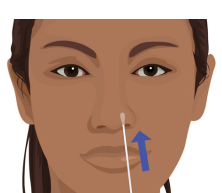

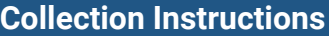

Remove the swab from the package. Do not touch the soft end with your hands or anything else.

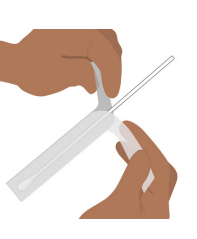

Sowly rotate the swab, gently **Solution** of the same swab, repeat of the same swab, repeat of the same swab, repeat pressing against the inside of your nostril for a total of 10 times. Get as much nasal discharge as possible on the soft end of the swab. Remove the swab.

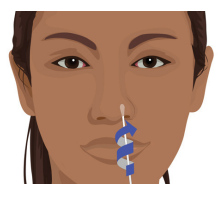

## **Prepare Specimen**

**1** Holding the sterile tube upright, **1990 Place the tube containing the sterile tube containing the sterile tube containing the sterile tube containing the sterile tube containing the sterile tube containing the sterile** being careful not to spill any of the solution, open the tube. Place the swab in the tube and snap off the end of the swab at the break line, so that it fits in the tube. Place the cap on the tube and screw down tightly to prevent leakage.

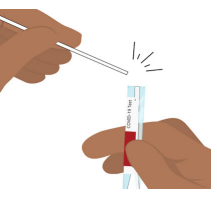

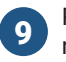

Place the filled out and signed requisition form in the biohazard bag and ship to our lab.

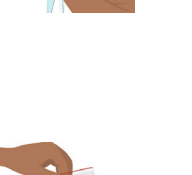

swab in the provided biohazard bag.

8

inch.

6

4

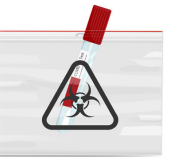

## **Results**

Results are available in our patient portal within 24-hours of sample receipt. Patients will be notified via email and text message when results are ready. 10

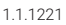

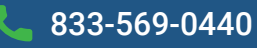

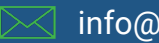